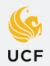

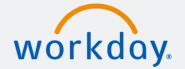

## MANAGERS/SUPERVISORS GO-LIVE CHECKLIST

FOR MANAGERS OF NON-EXEMPT OPS EMPLOYEES

| Week 1<br>6/24 - 6/30                                                                                                    |  |
|----------------------------------------------------------------------------------------------------|--|
| Ensure workers report their "ins" and "outs," including meal breaks, and exceptions on this paper timesheet                                                                          |  |
| Week 2<br>7/1 - 7/7                                                                                                    |  |
| Collect workers' paper timesheets from week 6/24-6/30 and manually input their reported "ins" and "outs," including meal breaks, into Workday. Click here for detailed instructions. |  |
| Ensure workers check in/out via Workday online or via Workday Mobile app on 7/1 and forward                                                                                          |  |
| Ensure workers submit their hours worked by the deadline of 7/8 at 12 p.m.                                                                                                    |  |
| Approve timesheets and time off in Workday by the deadline of 7/8 at 2 p.m.                                                                                                    |  |
| Provide time tracking assistance to employees as needed to ensure employees get compensated for their time worked                                                                    |  |

## **VISIT OUR WEBSITE**

knightvision.it.ucf.edu

FOLLOW US ON SOCIAL MEDIA

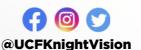

SUBSCRIBE TO THE NEWSLETTER

tinyurl.com/KVNewsletterSubscription  $\bigcirc$